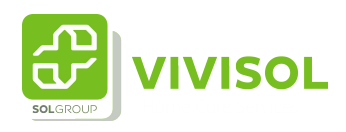

## Instellingen en iconen

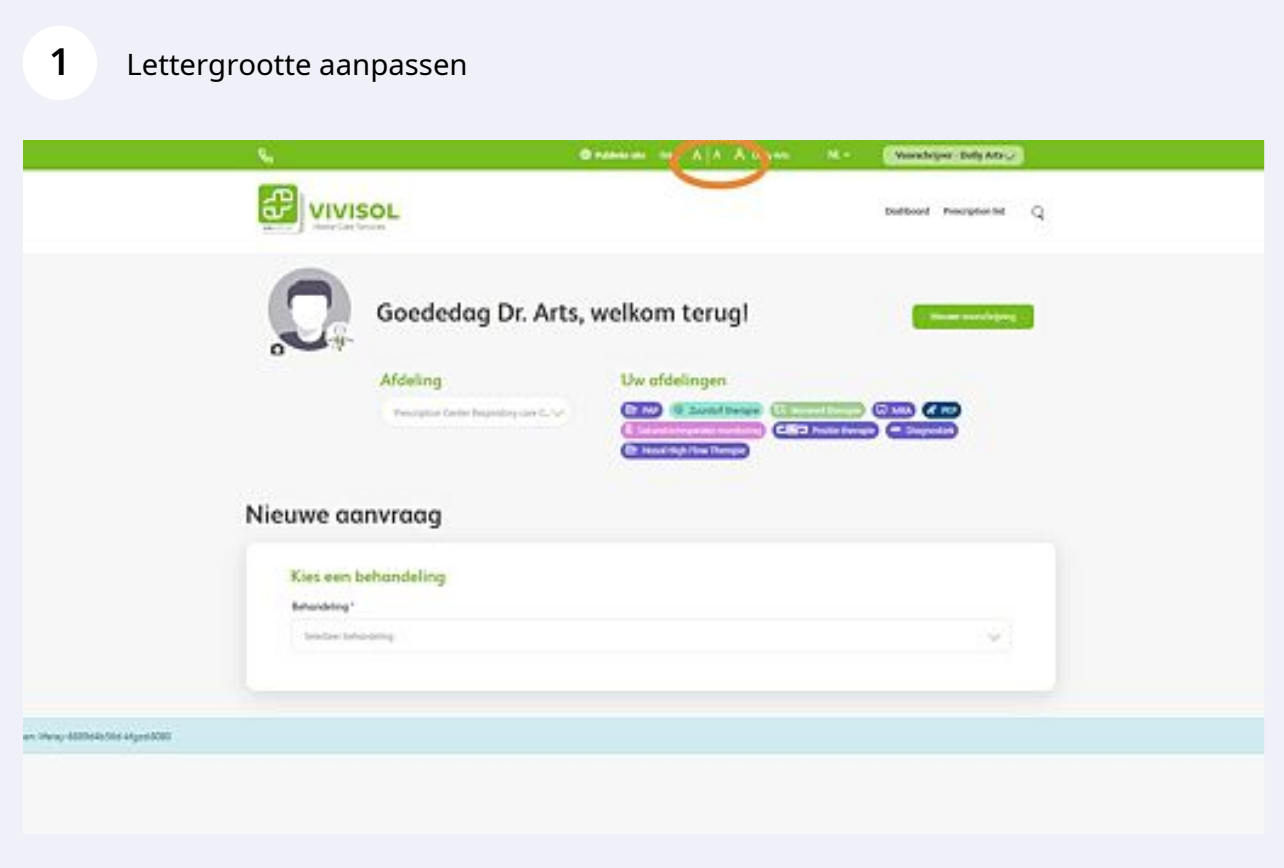

## Taalkeuze

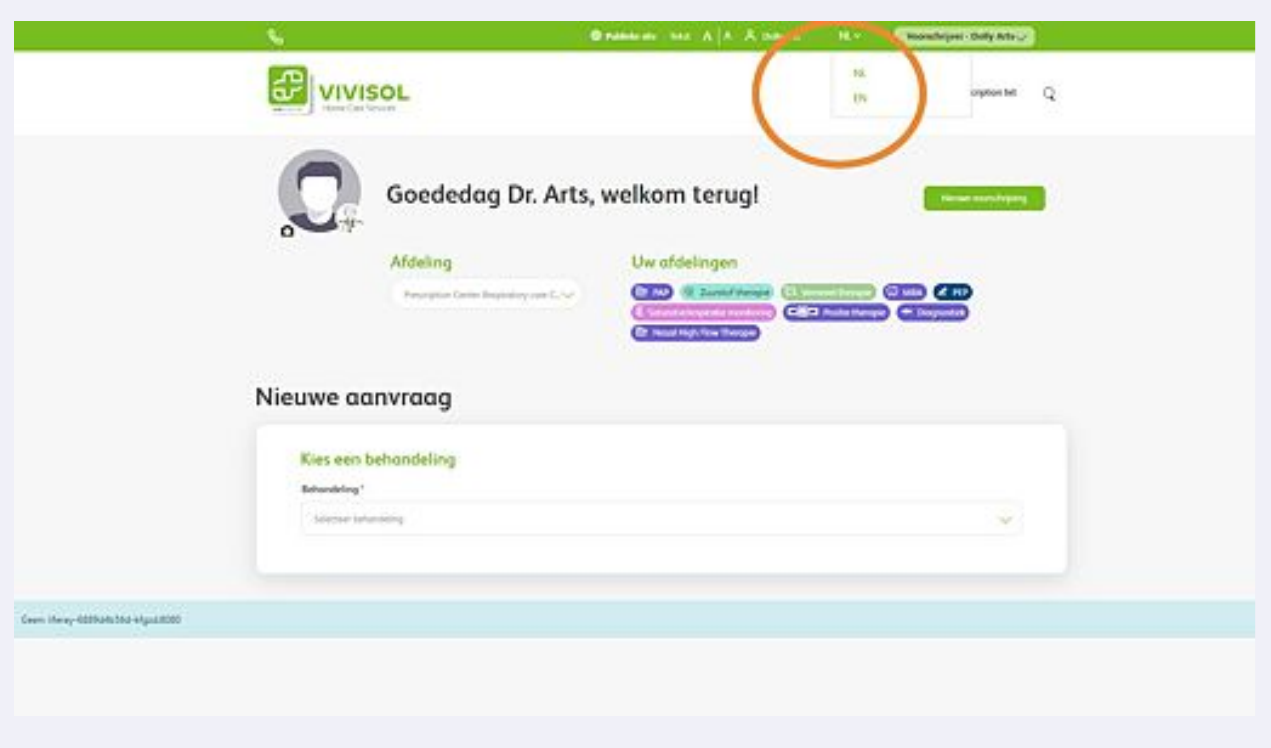

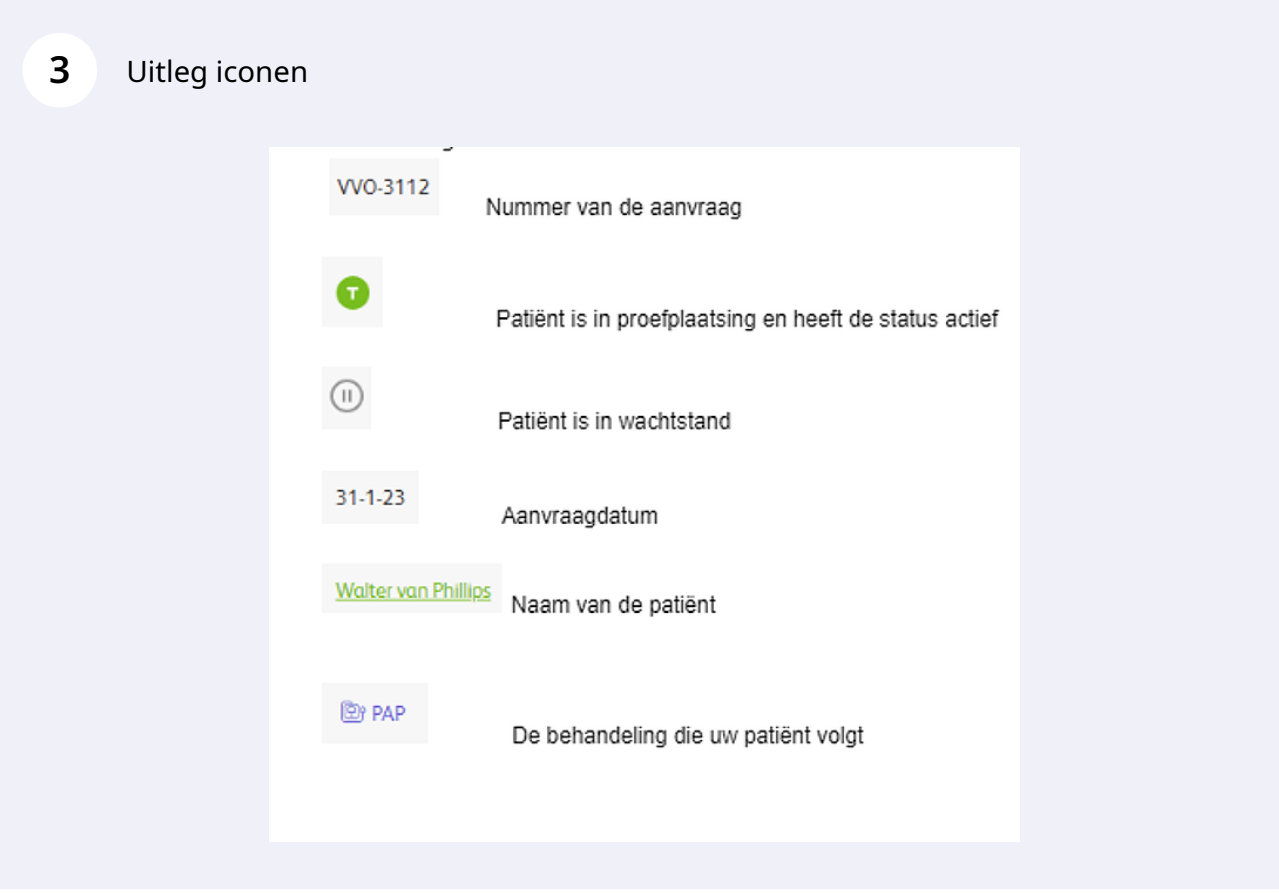

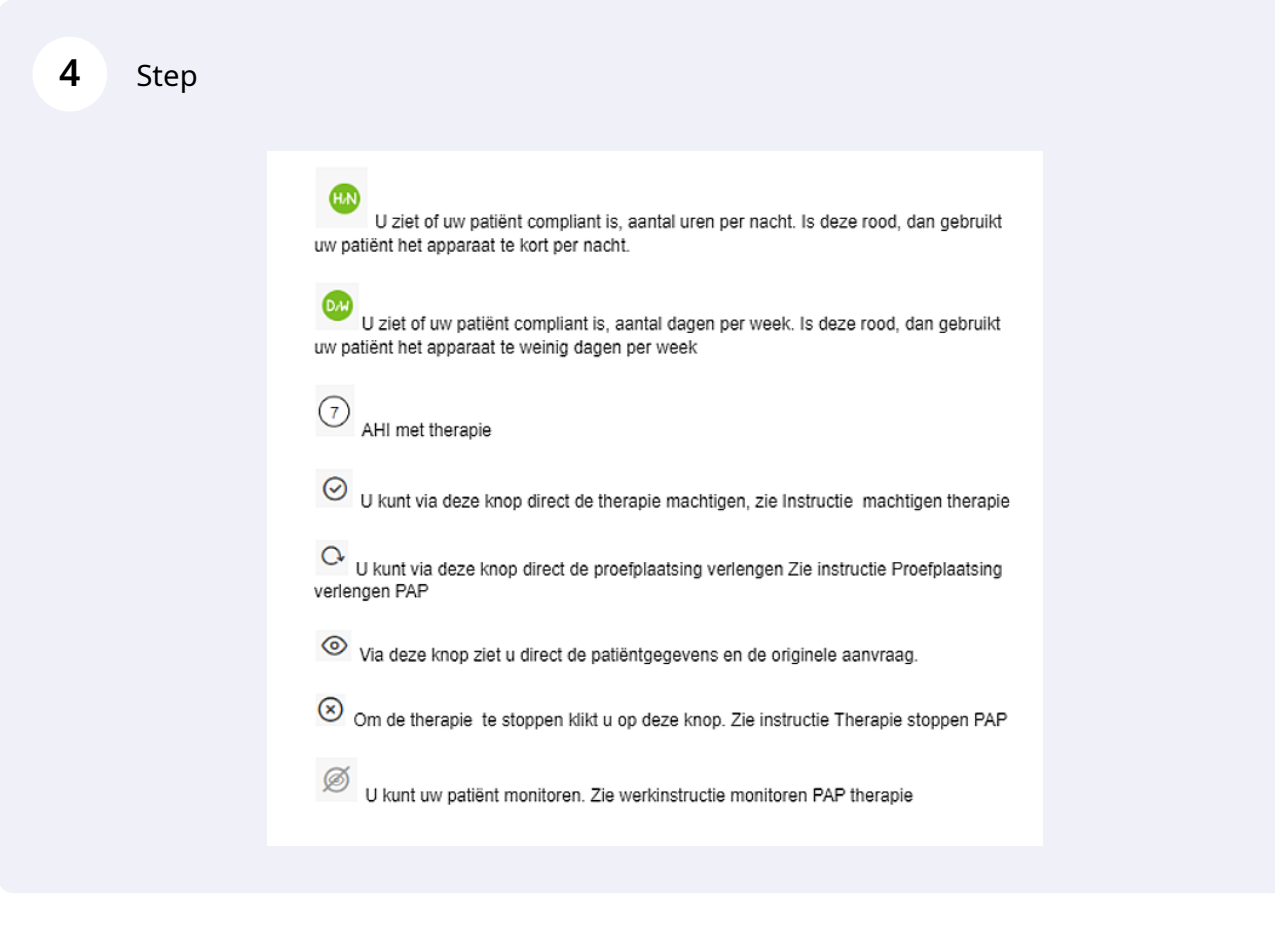

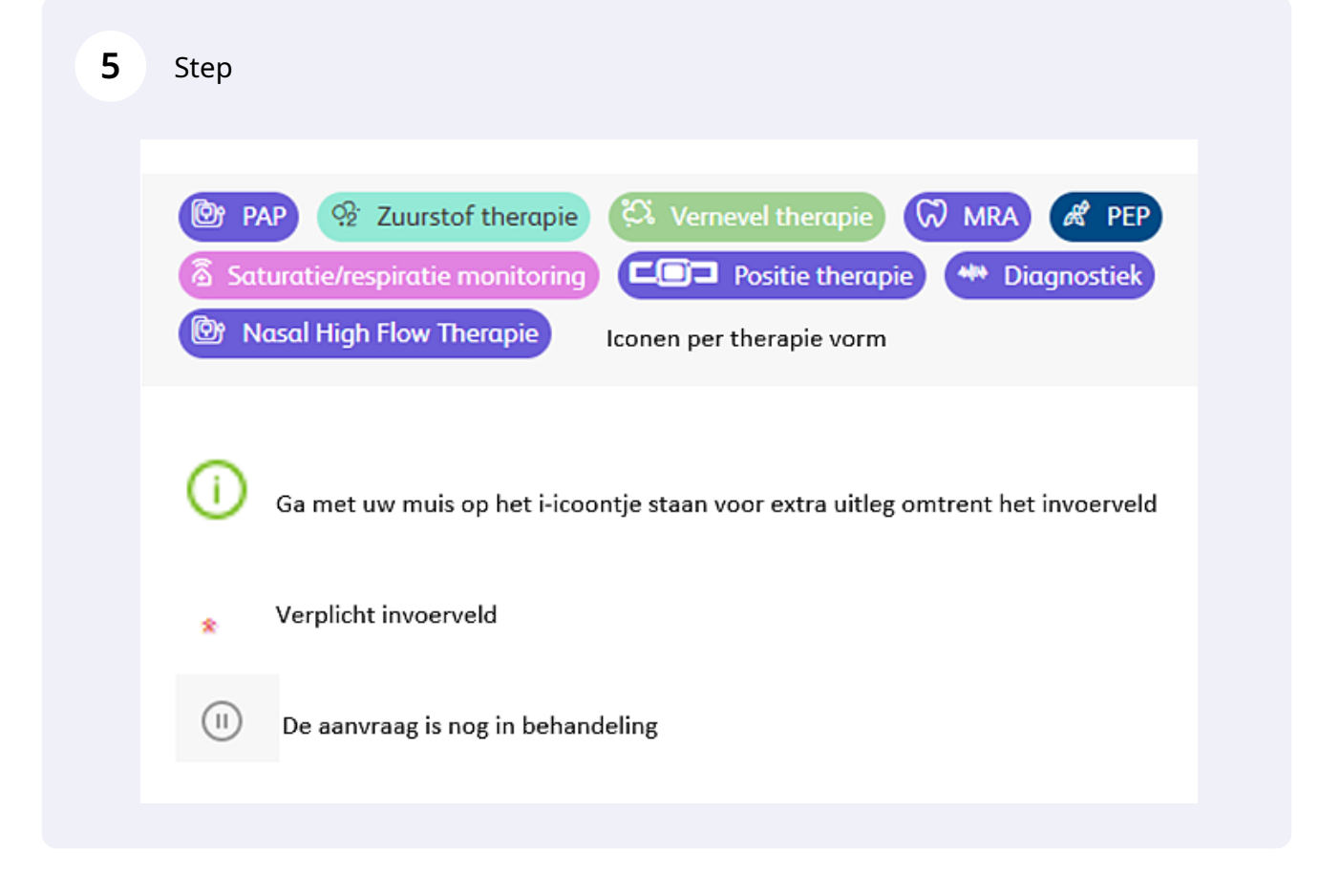